## **SAM2016 Student Test Directions**

## *READ THIS ENTIRE PAGE front to back CAREFULLY BEFORE YOU BEGIN.* This test is given by software. The directions must be followed for the software to record your answers correctly.

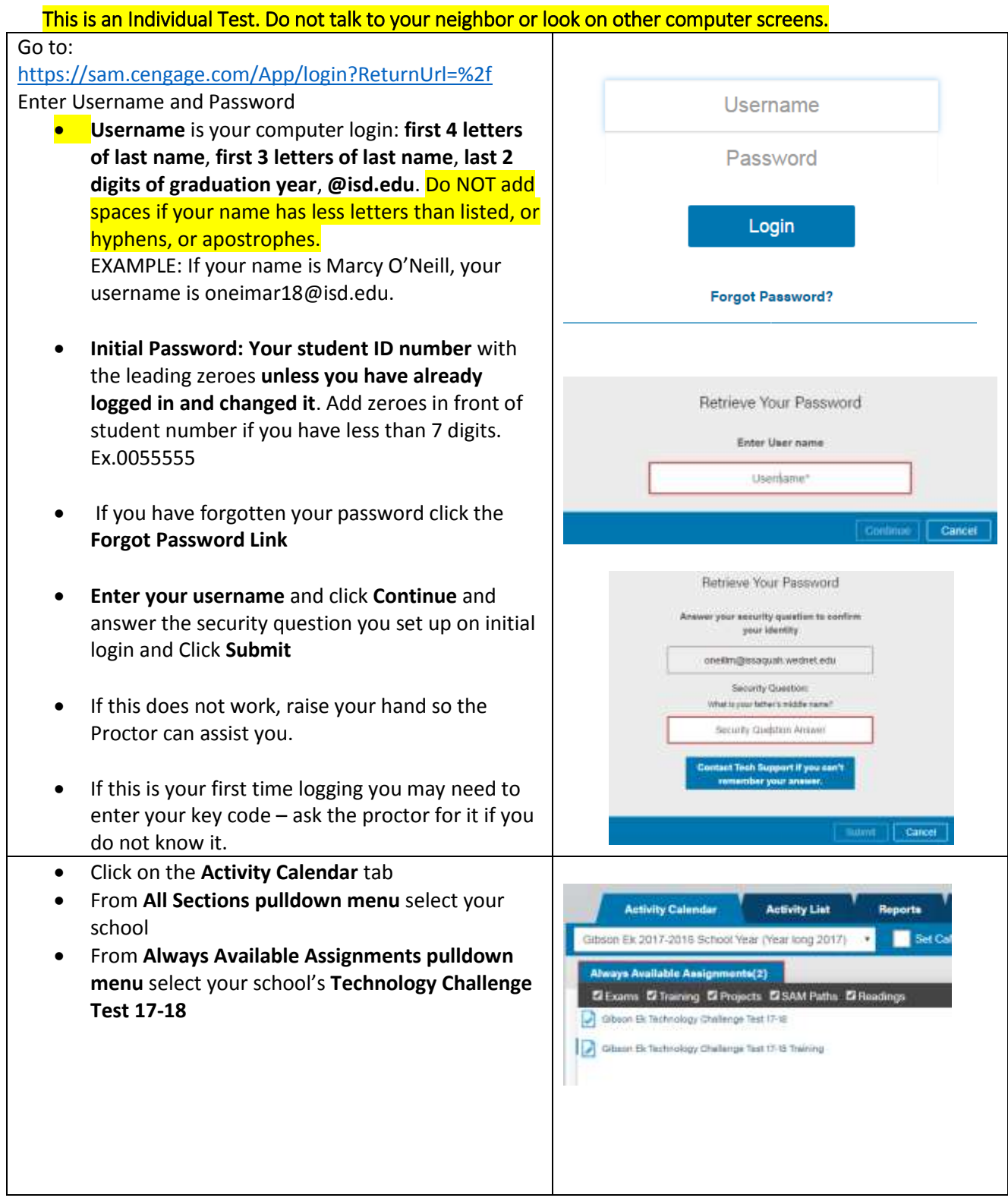

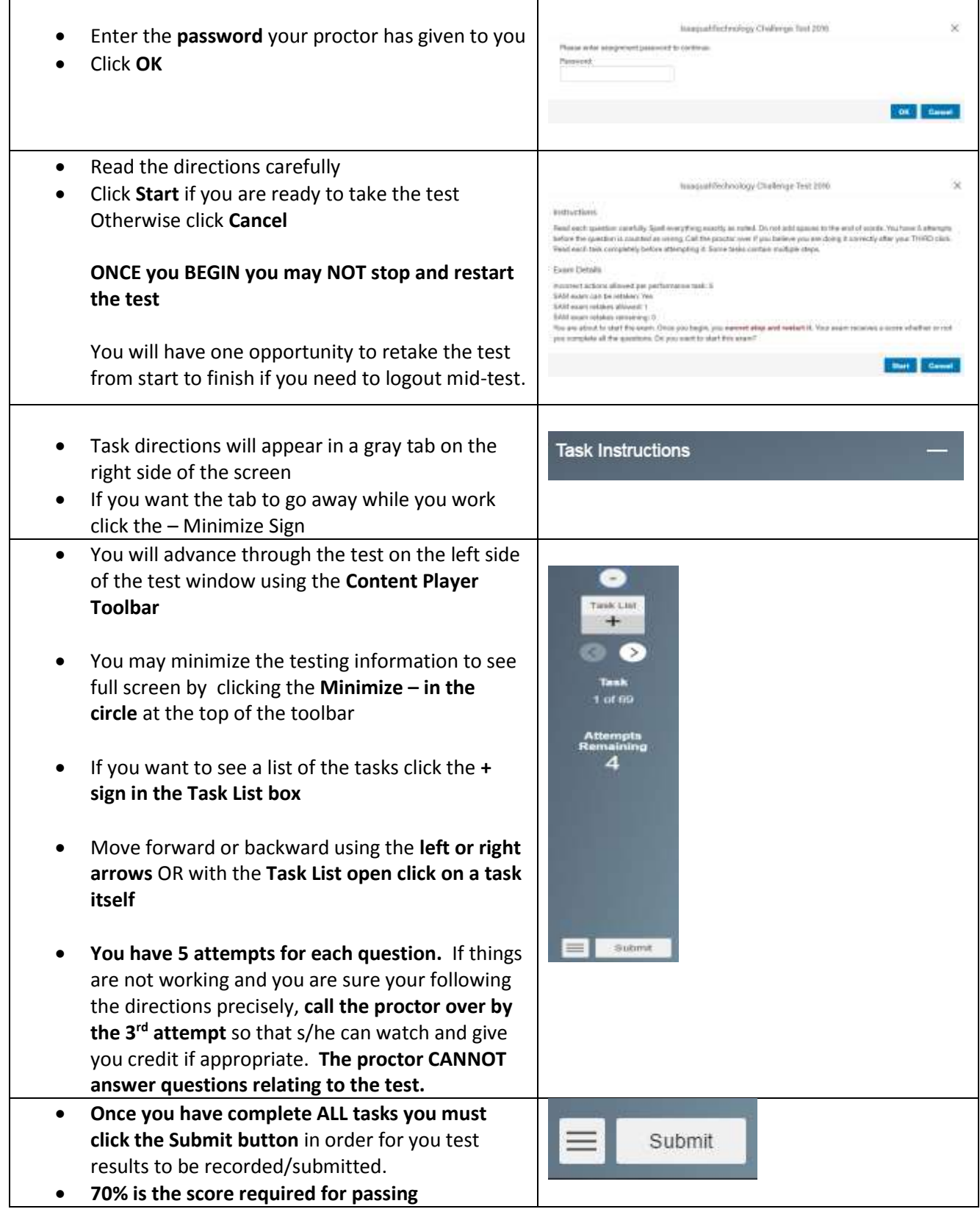